# **Androidnews**

**Rebecca Rupp**

 **Pro Android 2** Sayed Hashimi,Satya Komatineni,Dave MacLean,2010-08-04 Pro Android 2 shows how to build real-world and fun mobile applications using Google's latest Android software development kit. This new edition is updated for Android 2, covering everything from the fundamentals of building applications for embedded devices to advanced concepts such as custom 3D components, OpenGL, and touchscreens including gestures. While other Android development guides simply discuss topics, Pro Android 2 offers the combination of expert insight and real sample applications that work. Discover the design and architecture of the Android SDK through practical examples, and how to build mobile applications using the Android SDK. Explore and use the Android APIs, including those for media and Wi-Fi. Learn about Android 2's integrated local and web search, handwriting gesture UI, Google Translate, and text-to-speech features. Pro Android 2 dives deep, providing you with all the knowledge and techniques you need to build mobile applications ranging from games to Google apps, including add-ons to Google Docs. You'll be able to extend and run the new Google Chrome APIs on the G1, the G2, and other next-generation Google phones and Android-enabled devices.

 **The News Publisher Playbook (for Android development)** Google Inc.,2016-04-25 As a news publisher, you know that many readers are switching from print to their smartphones and tablets to access news. This guide will help you find the best ways to take your content mobile, better engage readers, and find new ones. It includes details of features, best practices, and useful tips that you can use to build your brand and grow your revenue on Android and Google Play.

 **Android Tablets Made Simple** Marziah Karch,MSL Made Simple Learning,2012-01-18 If you thought your phone was smart, you should see the new Android tablets! Based on Android 3 Honeycomb, these tablets provide all the computing power

you'll need on a device light enough to carry wherever you go. Get the most out of your Android 3.0 Honeycomb tablet with Android Tablets Made Simple—learn all the key features, understand what's new, and utilize dozens of time-saving tips and tricks. Android Tablets Made Simple includes over 500 pages of easy-to-read instructions and over 1,000 carefully annotated screen shots to guide you to Android tablet mastery. You'll never be left wondering, "How did they do that?" This book guides you through: Finding and purchasing the right Android tablet Understanding the Android Honeycomb interface Downloading and using tablet apps

 **Android For Dummies** Dan Gookin,2020-08-11 Your comprehensive (and very friendly!) reference guide to Android phones and tablets You're used to hearing it said that the phone in your pocket or tablet by your bed has more computing power than the entire Apollo 11 space program in the 1960s (or something similarly impressive)—and this is no less true for Android devices than any other. Sounds great—but what does that actually mean you can do with them? The new edition of Android For Dummies reveals all for new and experienced users alike, making it easy to get the most out of the awesome computing power of Android smartphone and tablet devices—from communications and pictures and videos to the wonderful world of 2.8+ million Google apps! Cutting through the jargon, bestselling tech author Dan Gookin puts you in touch with all the Android features you'll need to know (and many more you'll be pleased to discover!), from setup and configuration to the major features, such as text, email, internet, maps, navigation, camera, and video, as well as synching with your home computer. In addition to getting familiar with these and the latest Android 10 operating system (OS)—in both Google Pixel and Samsung versions—you'll become an expert on the best ways to share your thoughts, videos, and pictures on social media, navigate with Android Auto when driving, and maintain your files

so they're orderly and easy to find. Explore Android devices, from physical functions to software and online features Communicate via email, social media, Google Duo video calls, and more Tweak your privacy settings to keep your information secure Use Android Auto when driving and see in the dark with Night Light and Dark Mode Androids may be able to land a spacecraft on the Moon (yet) but there's a whole universe waiting right there in the device at your fingertips—and this book is the perfect place to begin to explore!

 **Altmetrics** Andy Tattersall,2016-06-21 This book gives an overview of altmetrics, its tools and how to implement them successfully to boost and measure research outputs. New methods of scholarly communication and dissemination of information are having a huge impact on how academics and researchers build profiles and share research. This groundbreaking and highly practical guide looks at the role that library and information professionals can play in facilitating these new ways of working and demonstrating impact and influence. Altmetrics focuses on research artefact level metrics that are not exclusive to traditional journal papers but also extend to book chapters, posters and data sets, among other items. This book explains the theory behind altmetrics, including how it came about, why it can help academics and where it sits amongst current measurements of impact. Editor Andy Tattersall draws on the expertise of leading altmetric innovators and practitioners, with chapters from Euan Adie, the founder of Altmetric.com; William Gunn, the Head of Academic Outreach at Mendeley and Ben Showers, author of the bestselling Facet title Library Analytics and Metrics. Readership: Altmetrics will empower library and information professionals working in higher education, researchers, academics and higher education leaders and strategists to develop the skills and knowledge needed to introduce and support altmetrics within their own institutions.

*Automated Enterprise Systems for Maximizing Business*

*Performance* Papajorgji, Petraq,2015-09-25 The integration of recent technological advances into modern business processes has allowed for greater efficiency and productivity. However, while such improvements are immensely beneficial, the modeling and coordination of these activities offers a unique set of challenges that must be addressed. Automated Enterprise Systems for Maximizing Business Performance is a pivotal reference source for the latest scholarly research on the modeling and application of automated business systems. Featuring extensive coverage on a variety of topics relating to the design, implementation, and current developments of such systems, this book is an essential reference source for information system practitioners, business managers, and advanced-level students seeking the latest research on achievements in this field. This publication features timely, research-based chapters within the context of business systems including, but not limited to, enterprise security, mobile technology, and techniques for the development of system models.

 **Android User Interface Design** Ian G. Clifton,2013-04-15 Build Android Apps That Are Stunningly Attractive, Functional, and Intuitive In today's crowded Android marketplace, it's more important than ever to differentiate your apps. Great design is the best way to do that. Now, leading Android app design expert Ian G. Clifton shows you how to make your apps come alive and how to deliver apps that users will want, love, and buy! Reflecting the Android 4.2 SDK, this book serves both as a tutorial for the entire design and implementation process and as a handy reference you'll rely on for every Android development project. Clifton shows how to create effective designs, organize them into Android components, and move gracefully from idea, to wireframe, to comp, to finished app. You'll learn how to bring your own voice, personality, and style to your app designs; how to leverage advanced drawing techniques such as PorterDuff compositing; how to test designs on diverse Android devices; and

much more. Android User Interface Design details each step of the design and development process and contains extensive downloadable sample code, including complete finished apps. Learn how Android has evolved to support outstanding app design Integrate app design with development, from idea through deployment Understand views, the building blocks of Android user interfaces Make the most of wireframes and prototypes Build efficient layouts and integrate smooth animations Make apps more useful by automatically updating ListViews Combine views into custom components Use image compositing and other advanced techniques Work with the canvas and advanced drawing Leverage Google Play and Amazon Appstore assets One step at a time, this guide helps you bridge the gap between Android developers and designers so you can work with colleagues to create world-class app designs...or do it yourself!

 **Lessons from Trump's Political Communication** Marco Morini,2020-02-22 This book explores Donald Trump's political communication as a candidate and in the first two years in office. The 45th US President is dominating the media system and 'building the agenda' through the combined action of five strategies. He disintermediates his communication and manufactures a permanent campaign climate based on strong and inflammatory language to attract a constant and decisive media coverage. In disarticulating old-style political rhetoric, he privileges emotions over contents, slogans above thought. Trump's jokes, mockeries and distinct rhetoric – showing similarities to rhetorical strategies of Nazis during the 1930s – help him impersonate the populist 'everyday man' who fights against the elites. His dominance of the news cycle also reflects a desire for higher TV ratings and Web traffic numbers. Essentially, Trump has critically exploited the media's news logics and taken advantage of the American public's lack of trust in journalism.

 **Mobile Tech Report 2016** John R. Roberts,2016-02-01 If you read technology news, you'll notice it's not just a story of

amazing new product introductions, or even that plus copycat product introductions. All the usual aspects of business are there: fierce competition, new contenders, old survivors, great ideas but business failures, mediocre ideas that somehow seem to succeed and prosper. As a reporter, commentator and blogger on mobile technology, I've collected what happened in the industry in 2015 and make predictions on what will and won't happen in 2016. You can read what did happen in the mobile technology in 2015. Often I deliver a comment with the news item and usually there is a link to the web page of the original announcement. This way you can dive into any detail level you desire, read my news feed for the overview or follow the related web link to the longer article. History is moving so fast now that it is all recorded electronically, but I'm surprised no one else has collected it and presented it for consideration. Here is 2015 from the mobile technology industry for your consideration along with my own observations and opinions about where things are headed. It's often overlooked that the technology industry is an industry. By that I mean its main concerns are profit and growth. As consumers we love the new products and unique abilities we are gaining from technology, but it is a business akin to any other, trying to seduce us to pry money out of our wallets. So I cover the horse race aspect of the business, who's up, who's down. Is that changing? Is that likely to change? The longer implications of what the technology industry is doing are vast and social. We are moving to an always on, always connected society where we can communicate with someone instantly and find an answer to any question quickly. The entire database of human knowledge is now available in the palm of your hand whenever you desire it. Everything is there, the good, the bad, right and wrong, hate and love, music and noise. We are obsessed with technology, not in and of itself, but as a means to an end. Technology is the means to satisfy our curiosity or even our desire for self-expression. We are taking photos machine gun-style with our smartphones and

choose the few to share. As humans we are gathering ever more data about ourselves and sharing more about ourselves than we probably thought possible. Bill Gates was once asked why the computer industry had generated so much improvement in its products over a relatively few years. He gave some boring answer about Moore's Law, but the real answer is that computers are in their teenage years. They are growing and growing. They will not always do so. So too the technology industry is in a state of rapid change. I see the shift to smaller devices as a new paradigm, smashing some businesses and growing others into giants. Their stories are here in the news. In short here are predictions for what won't and will happen in 2016 for the mobile technology industry, breakdowns of marketshare figures on the horse race aspect of the business, chapters on Apple, Samsung, Google, Microsoft, Nokia, Blackberry, Amazon, Yahoo, news about social media giants Facebook, Twitter, Google+, LinkedIn, Foursquare, SnapChat and the carriers themselves Verizon, AT&T, Sprint andT-Mobile. You can also review my 2015 mobile predictions and see my track record on predictions. Finally there are some essays on how all this mobile tech is figuring into our lives. I've divided the news into the subjects it covers, but also put in the appendix all the news as it came out in chronological ordering. You can read the firehose of events in the appendix, or just read about one topic at a time in the earlier chapters.

 Learning Material Design Kyle Mew,2015-12-29 Master Material Design and create beautiful, animated interfaces for mobile and web applications About This Book Master the highly acclaimed Material Design paradigm and give your apps and pages the look that everyone is talking about Get a mix of key theoretical concepts combined with enough practical examples to put each theory into practice so you can create elegant material interfaces with Android Studio and Polymer Written by Kyle Mew, successful author with over a decade of mobile and web development experience, this book has both the touch of a

developer as well as an experienced writer Who This Book Is For This book is ideal for web developers and designers who are interested in implementing Material Design in their mobile and web apps. No prior knowledge or experience of Material Design is required, but some familiarity with procedural languages such as Java and markup languages such as HTML will provide an advantage. What You Will Learn Implement Material Design on both mobile and web platforms that work on older handsets and browsers Design stylish layouts with the Material Theme Create and manage cards, lists, and grids Design and implement sliding drawers for seamless navigation Coordinate components to work together Animate widgets and create transitions and animation program flow Use Polymer to bring Material Design to your web pages In Detail Google's Material Design language has taken the web development and design worlds by storm. Now available on many more platforms than Android, Material Design uses color, light, and movements to not only generate beautiful interfaces, but to provide intuitive navigation for the user. Learning Material Design will teach you the fundamental theories of Material Design using code samples to put these theories into practice. Focusing primarily on Android Studio, you'll create mobile interfaces using the most widely used and powerful material components, such as sliding drawers and floating action buttons. Each section will introduce the relevant Java classes and APIs required to implement these components. With the rules regarding structure, layout, iconography, and typography covered, we then move into animation and transition, possibly Material Design's most powerful concept, allowing complex hierarchies to be displayed simply and stylishly. With all the basic technologies and concepts mastered, the book concludes by showing you how these skills can be applied to other platforms, in particular web apps, using the powerful Polymer library. Style and approach Learning Material Design combines the theories behind material design with practical examples of how these can be implemented and

further reinforcing the guidelines covering style, layout and structure.

 **Ethical Hacking** Alana Maurushat,2019-04-09 How will governments and courts protect civil liberties in this new era of hacktivism? Ethical Hacking discusses the attendant moral and legal issues. The first part of the 21st century will likely go down in history as the era when ethical hackers opened governments and the line of transparency moved by force. One need only read the motto "we open governments" on the Twitter page for Wikileaks to gain a sense of the sea change that has occurred. Ethical hacking is the non-violent use of a technology in pursuit of a cause—political or otherwise—which is often legally and morally ambiguous. Hacktivists believe in two general but spirited principles: respect for human rights and fundamental freedoms, including freedom of expression and personal privacy; and the responsibility of government to be open, transparent and fully accountable to the public. How courts and governments will deal with hacking attempts which operate in a grey zone of the law and where different ethical views collide remains to be seen. What is undisputed is that Ethical Hacking presents a fundamental discussion of key societal questions. A fundamental discussion of key societal questions. This book is published in English. - La première moitié du XXIe siècle sera sans doute reconnue comme l'époque où le piratage éthique a ouvert de force les gouvernements, déplaçant les limites de la transparence. La page twitter de Wikileaks enchâsse cet ethos à même sa devise, « we open governments », et sa volonté d'être omniprésent. En parallèle, les grandes sociétés de technologie comme Apple se font compétition pour produire des produits de plus en plus sécuritaires et à protéger les données de leurs clients, alors même que les gouvernements tentent de limiter et de décrypter ces nouvelles technologies d'encryption. Entretemps, le marché des vulnérabilités en matière de sécurité augmente à mesure que les experts en sécurité informatique

vendent des vulnérabilités de logiciels des grandes technologies, dont Apple et Google, contre des sommes allant de 10 000 à 1,5 million de dollars. L'activisme en sécurité est à la hausse. Le piratage éthique est l'utilisation non-violence d'une technologie quelconque en soutien d'une cause politique ou autre qui est souvent ambigue d'un point de vue juridique et moral. Le hacking éthique peut désigner les actes de vérification de pénétration professionnelle ou d'experts en sécurité informatique, de même que d'autres formes d'actions émergentes, comme l'hacktivisme et la désobéissance civile en ligne. L'hacktivisme est une forme de piratage éthique, mais également une forme de militantisme des droits civils à l'ère numérique. En principe, les adeptes du hacktivisme croient en deux grands principes : le respect des droits de la personne et les libertés fondamentales, y compris la liberté d'expression et à la vie privée, et la responsabilité des gouvernements d'être ouverts, transparents et pleinement redevables au public. En pratique, toutefois, les antécédents comme les agendas des hacktivistes sont fort diversifiés. Il n'est pas clair de quelle façon les tribunaux et les gouvernements traiteront des tentatives de piratage eu égard aux zones grises juridiques, aux approches éthiques conflictuelles, et compte tenu du fait qu'il n'existe actuellement, dans le monde, presque aucune exception aux provisions, en matière de cybercrime et de crime informatique, liées à la recherche sur la sécurité ou l'intérêt public. Il sera également difficile de déterminer le lien entre hacktivisme et droits civils. Ce livre est publié en anglais.

 *Worldwide Casebook in Marketing Management* Luiz Moutinho,2016-02-29 ' Worldwide Casebook in Marketing Management comprises a large collection of case studies in marketing and business management. It covers a huge array of decision-making areas and many different industries ranging from computers, petrol retailing and electronic gaming to drinks, fashion, airlines and mobile communication. The worldwide cases are all related to many well-known brands and corporations like

British Airways, Red Bull, Nintendo, Google, Microsoft, Cacharel, etc. Contents:Introduction to Case AnalysisConsumer Behaviour:San Pellegrino (Italy)Nintendo Wii (Japan)Zara (Spain)Branding:Lenovo (China)Red Bull (Austria)SingTel (Singapore)Marketing Communication:Foster''s (Australia)Google (The US)Walkers (The UK)TAG Heuer (Switzerland)Cirque du Soleil (Canada)Retailing:Currys (The UK)Cold Storage (Singapore)Marketing Programming:Microsoft (The US)National Australia Bank (Australia)Acer (Taiwan)Kerry (Ireland)Siemens (Germany)ING (Holland)Electrolux (Sweden)Strategic and Global Marketing:British Airways (The UK)Grundfos (Denmark)Petrobras (Brazil)Accor (France) Readership: Graduate students and researchers who are interested in marketing management. Key Features:Comprises of a large collection of case studies in marketing and managementCovers many different industries, well-known brands and companiesOffers studies on new trends and innovative marketing conceptsKeywords:Marketing Management;Innovation;British Airways;Red Bull;Nintendo;Google;Microsoft;Cacharel'

 My Facebook for Seniors Michael R. Miller,2014-12-15 The perfect book to help anyone 50+ learn Facebook--in full color! Whether you are new to Facebook or would like to explore more of its features, My Facebook for Seniors makes learning to use the world's most popular social media site simple and fun. The full-color, step-by-step instructions make it easy to connect with family, friends, and colleagues; share digital photos; play social games on Facebook; and much more. Veteran author Michael Miller has written more than 100 nonfiction books and is known for his ability to explain complex topics to everyday readers. Michael wrote this book from the 50+ point of view, using relevant examples and covering all the most popular tasks. Here are just a few things you will learn how to do in this top-selling book: • Sign up for Facebook (it's free!) and create a new account • Configure Facebook's privacy settings to keep your personal

information private • Find old friends who are also on Facebook • Use the News Feed to discover what your friends are up to • Discover how best to use Facebook to keep in touch with your kids and grandkids • Update your friends and family on your current activities • View your friends' digital photos--and share your photos with friends and family • Personalize the Timeline page that your friends see • Use Facebook to schedule and manage real-world events--including birthdays • Chat privately with friends and family--via text or video • Find and follow pages from your favorite public figures and companies • Discover interesting topic-specific groups • Enhance Facebook with interesting apps and fun social games • Search Facebook for useful information • Find out what you should--and shouldn't- share on Facebook • Use Facebook on your iPad, iPhone, or Android device

 **Guidebook for Living in Korea** The Ministry of Gender Equality and Family,2015-10-10 The Guidebook for Living in Korea is a comprehensive guidebook for living in Korea, and was published to enable multicultural families and foreign residents to adapt quickly to life in Korea, by providing up-to-date information on Korean laws, Korean institutions and Korean life. Guidebook for Living in Korea: Table of Contents 1. Introduction to the Republic of Korea 2. Foreigner Support Services 3. Residence and Citizenship 4. Korean Culture and Life 5. Pregnancy and Childcare 6. Education of Children 7. Health and Healthcare 8. Social Security Systems 9. Employment and Labor References

 Issues in Networks Research and Application: 2013 Edition ,2013-05-01 Issues in Networks Research and Application: 2013 Edition is a ScholarlyEditions™ book that delivers timely, authoritative, and comprehensive information about Communication Networks. The editors have built Issues in Networks Research and Application: 2013 Edition on the vast information databases of ScholarlyNews.™ You can expect the information about Communication Networks in this book to be

deeper than what you can access anywhere else, as well as consistently reliable, authoritative, informed, and relevant. The content of Issues in Networks Research and Application: 2013 Edition has been produced by the world's leading scientists, engineers, analysts, research institutions, and companies. All of the content is from peer-reviewed sources, and all of it is written, assembled, and edited by the editors at ScholarlyEditions™ and available exclusively from us. You now have a source you can cite with authority, confidence, and credibility. More information is available at http://www.ScholarlyEditions.com/.

 **The Routledge Companion to Mobile Media** Gerard Goggin,Larissa Hjorth,2014-05-09 The last decade has witnessed the rise of the cell phone from a mode of communication to an indispensable multimedia device, and this phenomenon has led to the burgeoning of mobile communication studies in media, cultural studies, and communication departments across the academy. The Routledge Companion to Mobile Media seeks to be the definitive publication for scholars and students interested in comprehending all the various aspects of mobile media. This collection, which gathers together original articles by a global roster of contributors from a variety of disciplines, sets out to contextualize the increasingly convergent areas surrounding social, geosocial, and mobile media discourses. Features include: comprehensive and interdisciplinary models and approaches for analyzing mobile media; wide-ranging case studies that draw from this truly global field, including China, Africa, Southeast Asia, the Middle East, and Latin America, as well as Europe, the UK, and the US; a consideration of mobile media as part of broader media ecologies and histories; chapters setting out the economic and policy underpinnings of mobile media; explorations of the artistic and creative dimensions of mobile media; studies of emerging issues such as ecological sustainability; up-to-date overviews on social and locative media by pioneers in the field. Drawn from a range of theoretical, artistic, and cultural

approaches, The Routledge Companion to Mobile Media will serve as a crucial reference text to inform and orient those interested in this quickly expanding and far-reaching field.

 **Home Learning Year by Year, Revised and Updated** Rebecca Rupp,2020-01-21 A comprehensive guide to designing homeschool curriculum, from one of the country's foremost homeschooling experts—now revised and updated! Homeschooling can be a tremendous gift to your children—a personalized educational experience tailored to each kid's interests, abilities, and learning styles. But what to teach, and when, and how? Especially for first-time homeschoolers, the prospect of tackling an annual curriculum can be daunting. In Home Learning Year by Year, Rebecca Rupp presents comprehensive plans from preschool through high school, covering integral subjects for each grade, with lists of topics commonly presented at each level, recommended resource and reading lists, and suggestions for creative alternative options and approaches. Included, along with all the educational basics, are techniques and resources for teaching everything from philosophy to engineering, as well as suggestions for dealing with such sensitive topics as sex education. Now revised throughout with all-new updates featuring the most effective and up-to-date methods and reading guides to homeschool your child at all ages, Home Learning Year by Year continues to be the definitive book for the homeschooling parent.

 Programming Kotlin Venkat Subramaniam,2019-05-31 Programmers don't just use Kotlin, they love it. Even Google has adopted it as a first-class language for Android development. With Kotlin, you can intermix imperative, functional, and objectoriented styles of programming and benefit from the approach that's most suitable for the problem at hand. Learn to use the many features of this highly concise, fluent, elegant, and expressive statically typed language with easy-to-understand examples. Learn to write easy-to-maintain, high-performing JVM

and Android applications, create DSLs, program asynchrony, and much more. Kotlin is a highly concise, elegant, fluent, and expressive statically typed multi-paradigm language. It is one of the few languages that compiles down to both Java bytecode and JavaScript. You can use it to build server-side, front-end, and Android applications. With Kotlin, you need less code to accomplish your tasks, while keeping the code type-safe and less prone to error. If you want to learn the essentials of Kotlin, from the fundamentals to more advanced concepts, you've picked the right book. Fire up your favorite IDE and practice hundreds of examples and exercises to sharpen your Kotlin skills. Learn to build standalone small programs to run as scripts, create type safe code, and then carry that knowledge forward to create fully object-oriented and functional style code that's easier to extend. Learn how to program with elegance but without compromising efficiency or performance, and how to use metaprogramming to build highly expressive code and create internal DSLs that exploit the fluency of the language. Explore coroutines, program asynchrony, run automated tests, and intermix Kotlin with Java in your enterprise applications. This book will help you master one of the few languages that you can use for the entire full stack from the server to mobile devices - to create performant, concise, and easy to maintain applications. What You Need: To try out the examples in the book you'll need a computer with Kotlin SDK, JDK, and a text editor or a Kotlin IDE installed in it.

 **Mechatronics and Applied Mechanics II** Ching Kuo Wang,Jing Guo,2013-02-13 The peer reviewed papers in this 2 volumes set show the latest developments in the field of Mechatronics and Applied Mechanics. In particular, they cover topics of Manufacturing Technology and Processing, Mechatronics and Automation, Mechatronics and Embedded System Applications and Applied Mechanics and Other topics. Volume is indexed by Thomson Reuters CPCI-S (WoS). The papers are grouped as follows: Chapter 1: Manufacturing Technology

and Processes, Design, Modelling, Simulation and Mechanical Engineering; Chapter 2: Robotic, Automation, Sensors, Detection and Monitoring Technologies; Chapter 3: Development Elecrtonics, Networks, Information Technology and Algorithms in Systems Applications; Chapter 4: Mechanics, Thermal and Dynamics Systems, Vibration, Noise, Applied Mechanics and Numerical Simulation Applications; Chapter 5: Materials Science and Technology, Material Manufacturing Processes; Chapter 6: Control System Modeling and Applications; Chapter 7: Developments in Medical Technologies and Images Processing Technologies.

 **Mass Communication** Ralph E. Hanson,2018-11-15 Transform your students into smart, savvy media consumers. A book that students find fun to read and instructors consider educationally valuable, Mass Communication: Living in a Media World provides the media literacy principles and critical thinking skills that students need to become self-aware media consumers. Known for his storytelling approach, bestselling author Ralph E. Hanson uses examples drawn from everyday life to explain the many dimensions of mass media that operate in our society. This newly revised Seventh Edition is packed with contemporary examples and compelling stories that illustrate the latest developments and recent events that are changing the face of media today.

Getting the books **Androidnews** now is not type of inspiring means. You could not by yourself going later books addition or library or borrowing from your connections to retrieve them. This is an very simple means to specifically acquire guide by on-line. This online pronouncement Androidnews can be one of the options to accompany you with having further time.

It will not waste your time. allow me, the e-book will agreed

announce you additional issue to read. Just invest little time to edit this on-line proclamation **Androidnews** as competently as review them wherever you are now.

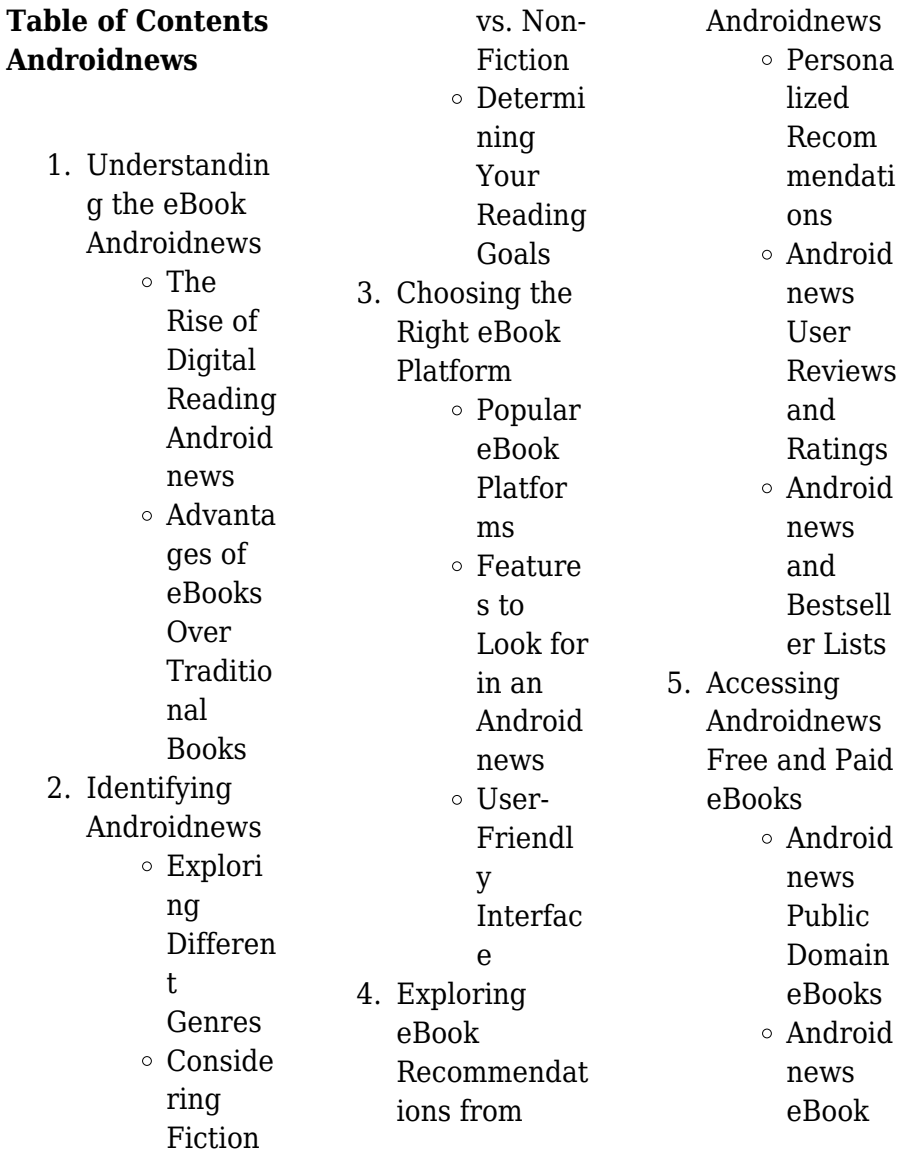

### **Androidnews**

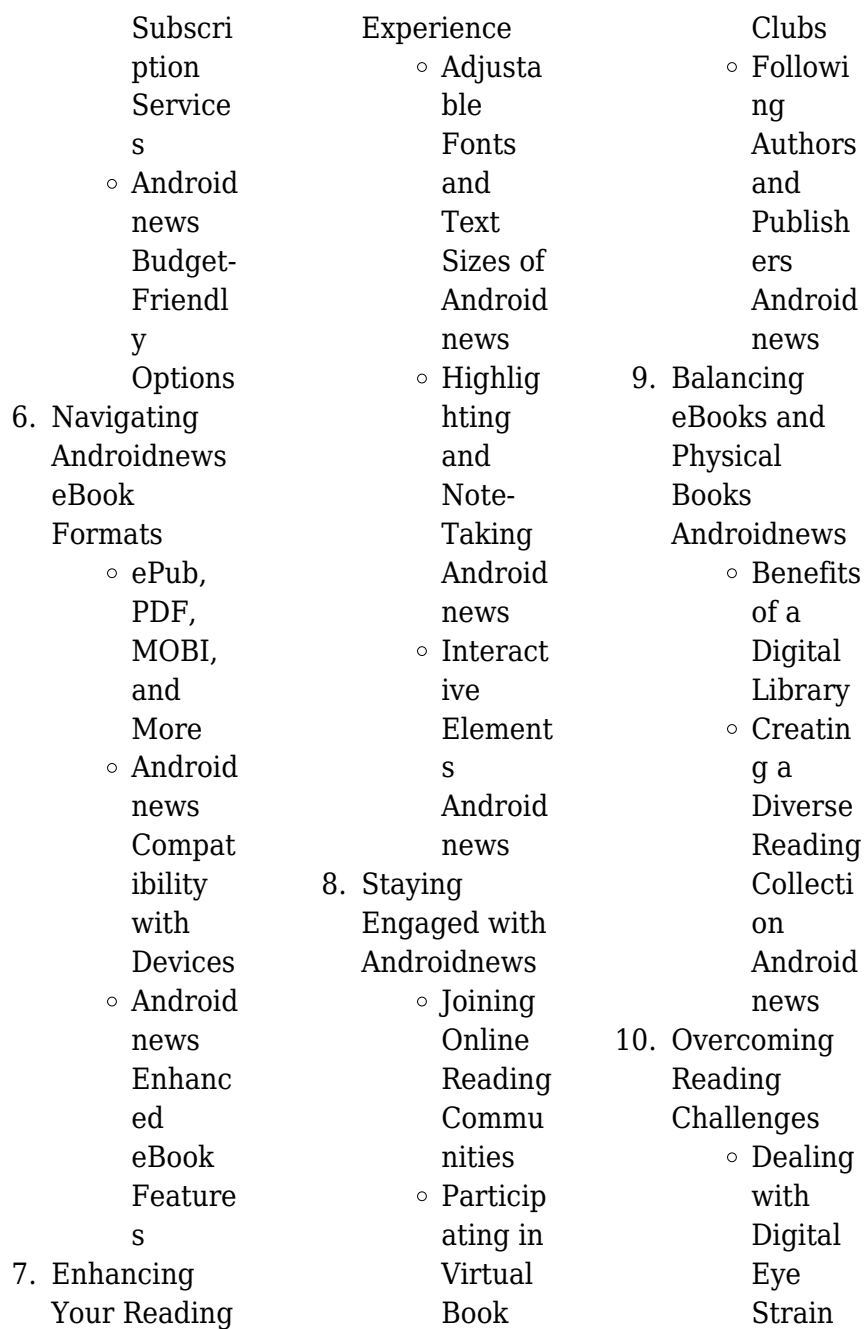

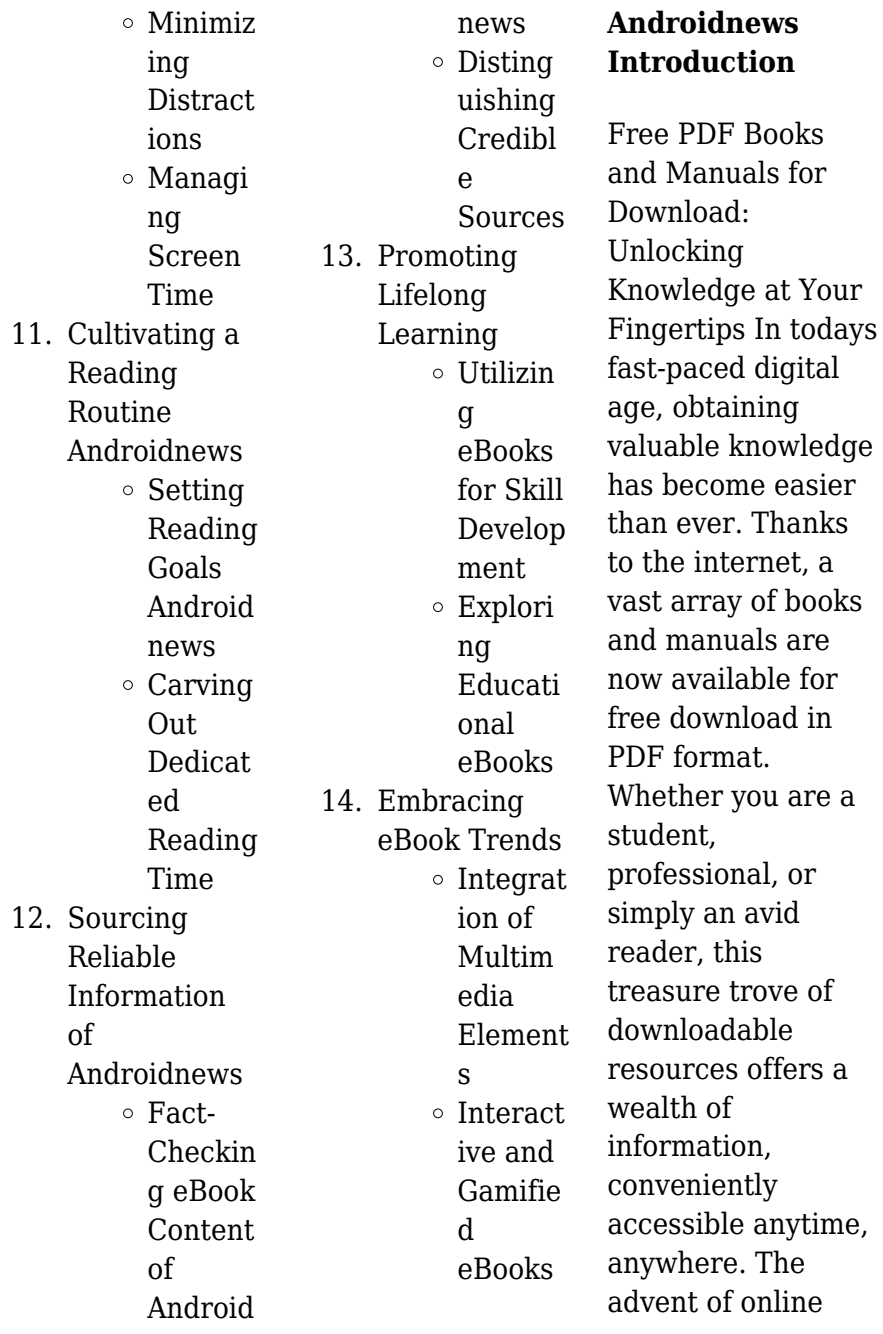

libraries and platforms dedicated to sharing knowledge has revolutionized the way we consume information. No longer confined to physical libraries or bookstores, readers can now access an extensive collection of digital books and manuals with just a few clicks. These resources, available in PDF, Microsoft Word, and **PowerPoint** formats, cater to a wide range of interests, including literature, technology, science, history, and much more. One notable platform where you can explore and download free Androidnews PDF books and manuals is the internets largest free library. Hosted online, this

catalog compiles a vast assortment of documents, making it a veritable goldmine of knowledge. With its easy-to-use website interface and customizable PDF generator, this platform offers a user-friendly experience, allowing individuals to effortlessly navigate and access the information they seek. The availability of free PDF books and manuals on this platform demonstrates its commitment to democratizing education and empowering individuals with the tools needed to succeed in their chosen fields. It allows anyone, regardless of their background or

financial limitations, to expand their horizons and gain insights from experts in various disciplines. One of the most significant advantages of downloading PDF books and manuals lies in their portability. Unlike physical copies, digital books can be stored and carried on a single device, such as a tablet or smartphone, saving valuable space and weight. This convenience makes it possible for readers to have their entire library at their fingertips, whether they are commuting, traveling, or simply enjoying a lazy afternoon at home. Additionally, digital files are easily searchable,

enabling readers to locate specific information within seconds. With a few keystrokes, users can search for keywords, topics, or phrases, making research and finding relevant information a breeze. This efficiency saves time and effort, streamlining the learning process and allowing individuals to focus on extracting the information they need. Furthermore, the availability of free PDF books and manuals fosters a culture of continuous learning. By removing financial barriers, more people can access educational resources and pursue lifelong learning,

contributing to personal growth and professional development. This democratization of knowledge promotes intellectual curiosity and empowers individuals to become lifelong learners, promoting progress and innovation in various fields. It is worth noting that while accessing free Androidnews PDF books and manuals is convenient and cost-effective, it is vital to respect copyright laws and intellectual property rights. Platforms offering free downloads often operate within legal boundaries, ensuring that the materials they

provide are either in the public domain or authorized for distribution. By adhering to copyright laws, users can enjoy the benefits of free access to knowledge while supporting the authors and publishers who make these resources available. In conclusion, the availability of Androidnews free PDF books and manuals for download has revolutionized the way we access and consume knowledge. With just a few clicks. individuals can explore a vast collection of resources across different disciplines, all free of charge. This

accessibility empowers individuals to become lifelong learners, contributing to personal growth, professional development, and the advancement of society as a whole. So why not unlock a world of knowledge today? Start exploring the vast sea of free PDF books and manuals waiting to be discovered right at your fingertips.

## **FAQs About Androidnews Books**

### **What is a Androidnews**

**PDF?** A PDF (Portable Document Format) is a file format developed by Adobe that

preserves the layout and formatting of a document, regardless of the software, hardware, or operating system used to view or print it. **How do I create a Androidnews PDF?** There are several ways to create a PDF: Use software like Adobe Acrobat, Microsoft Word, or Google Docs, which often have built-in PDF creation tools. Print to PDF: Many applications and operating systems have a "Print to PDF" option that allows you to save a document as a PDF file instead of printing it on paper. Online converters: There are various online tools that can convert different file types

to PDF. **How do I edit a Androidnews PDF?** Editing a PDF can be done with software like Adobe Acrobat, which allows direct editing of text, images, and other elements within the PDF. Some free tools, like PDFescape or Smallpdf, also offer basic editing capabilities. **How do I convert a Androidnews PDF to another file format?** There are multiple ways to convert a PDF to another format: Use online converters like Smallpdf, Zamzar, or Adobe Acrobats export feature to convert PDFs to formats like Word, Excel, JPEG, etc. Software like Adobe Acrobat, Microsoft Word, or

other PDF editors may have options to export or save PDFs in different formats. **How do I password-protect a Androidnews PDF?** Most PDF editing software allows you to add password protection. In Adobe Acrobat, for instance, you can go to "File" -> "Properties" -> "Security" to set a password to restrict access or editing capabilities. Are there any free alternatives to Adobe Acrobat for working with PDFs? Yes, there are many free alternatives for working with PDFs, such as: LibreOffice: Offers PDF editing features. PDFsam: Allows splitting, merging, and editing PDFs. Foxit

Reader: Provides basic PDF viewing and editing capabilities. How do I compress a PDF file? You can use online tools like Smallpdf, ILovePDF, or desktop software like Adobe Acrobat to compress PDF files without significant quality loss. Compression reduces the file size, making it easier to share and download. Can I fill out forms in a PDF file? Yes, most PDF viewers/editors like Adobe Acrobat, Preview (on Mac), or various online tools allow you to fill out forms in PDF files by selecting text fields and entering information. Are there any restrictions when working with PDFs?

Some PDFs might have restrictions set by their creator, such as password protection, editing restrictions, or print restrictions. Breaking these restrictions might require specific software or tools, which may or may not be legal depending on the circumstances and local laws.

#### **Androidnews :**

*la petite histoire 60 faits insolites de l histoi 2023* - Jan 09 2023 web la petite histoire 60 faits insolites de l histoi straddling the mungo a book of poems in english and french mar 20 2023 this collection makes a forceful case that official bilingualism is not a pipe dream but rather a powerful modus operandi with the potential to ease a myriad of socio political bottlenecks la petite histoire 60 faits insolites de l histoire de france - Feb 10 2023 web la petite histoire 60 faits insolites de l histoire de francequi sont les dix français prix nobel de la paix **la petite histoire 60 faits insolites de l histoire de france** - Aug 16 2023 web la petite histoire 60 faits insolites de l histoire de france deveaux hubert et marie amazon fr livres livres histoire monde neuf 3 00 tous les prix incluent la tva retours gratuits

livraison à 0 01 jeudi 11 mai détails ou livraison accélérée mercredi 10 mai commandez dans les 8 h 12 min détails entrez votre adresse *la petite histoire 60 faits insolites de l histoi pdf* - Aug 04 2022 web 2 la petite histoire 60 faits insolites de l histoi 2020 01 09 la petite histoire 60 faits insolites de l histoi downloaded from neurocme med ucla edu by guest cunningham lynn paris médical librairie droz mon père dans un lit d hôpital quelques mois avant de mourir ici en france m a raconté sa traversée de la frontière entre le la petite histoire 60 faits insolites de l histoi pdf

blueskywildlife - Sep 05 2022 web la petite histoire 60 faits insolites de l histoi pdf is approachable in our digital library an online entry to it is set as public so you can download it instantly **la petite histoire 60 faits insolites de l histoire de france** - May 13 2023 web bienvenue dans la petite histoire où vous apprendrez pourquoi la fleur de lys est l emblème de la royauté quelles sont les devises des différents rois de france mais aussi d où vient la vache qui rit laissez vous emporter par ces réjouissantes miscellanées et vous verrez que la grande histoire est

souvent faite par les petites **la petite histoire 60 faits insolites de l histoi full pdf sql1** - May 01 2022 web 4 la petite histoire 60 faits insolites de l histoi 2021 08 13 quelques schémas et d explications lumineuses de l auteur on découvre pourquoi la balistique le frottement et l écoulement de l air c est important pour marquer des buts ce petit livre richement illustré répond à toutes sortes de questions que le lecteur ne s la petite histoire 60 faits insolites de l histoire furet du nord - Mar 11 2023 web apr 6 2016 la petite histoire 60 faits insolites de l histoire de france de plongez vous

dans le livre hubert deveaux au format poche ajoutez le à votre liste de souhaits ou abonnez vous à l auteur hubert deveaux livraison gratuite à 0 01 dès 35 d achat *la petite histoire 60 faits insolites de l histoire de france* - Oct 06 2022 web la petite histoirequi sont les dix français prix nobel de la paix a quel prix avons nous vendu la louisiane **la petite histoire 60 faits insolites de l histoire de france** - Dec 08 2022 web cdiscount librairie découvrez notre offre la petite histoire 60 faits insolites de l histoire de france livraison gratuite à partir de 25

paiement sécurisé 4x possible retour simple et rapide **la petite histoire 60 faits insolites de l histoi pdf** - Jul 03 2022 web la petite histoire 60 faits insolites de l histoi when somebody should go to the book stores search start by shop shelf by shelf it is in reality problematic this is why we give the books compilations in this website it will agreed ease you to see guide la petite histoire 60 faits insolites de l histoi as you such as *la petite histoire 60 faits insolites de l histoire de france* - Nov 07 2022 web 210 avenue du docteur schinazi 33300 bordeaux 05 33 51 09 53 mon compte connexion

la petite histoire 60 faits insolites de l histoire de france - Mar 31 2022 web la petite histoire 60 faits insolites de l histoire de france la petite histoire 60 faits insolites de l histoire de france qui sont les dix danh mục sản phẩm open sách trong nước vĂn hỌc tiểu thuyết truyện ngắn tản văn light novel ngôn tình xem tất cả kinh tẾ **forgotten stories from the 60s cnn** - Jan 29 2022 web jul 30 2014 forgotten stories from the 60s on march 27 1964 good friday the area around anchorage alaska was shaken by a magnitude 9 2 earthquake the most powerful earthquake in u s

la petite histoire 60 faits insolites de l histoire de france poche - Jul 15 2023 web apr 6 2016 60 faits insolites de l histoire de france la petite histoire hubert deveaux librio des milliers de livres avec la livraison chez vous en 1 jour ou en magasin avec 5 de réduction la petite histoire 60 faits insolites de l histoire de france poche hubert deveaux achat livre fnac **la petite histoire 60 faits insolites de l histoi** - Dec 28 2021 web la petite histoire 60 faits insolites de l histoi la petite histoire 60 faits insolites de l histoi 2 downloaded from klantenhandboek dutchgiraffe com on

2020 01 02 by guest chant des baleines sur le disque de voyager 2 aussi extraordinaires apparaissent ils tous ces faits sont authentiques ce livre vous propose *la petite histoire 60 faits insolites de l histoi ftp* - Feb 27 2022 web 2 la petite histoire 60 faits insolites de l histoi 2020 03 19 la petite histoire 60 faits insolites de l histoi downloaded from ftp thedevonshirelondo n co uk by guest corinne braedon translation in french and francophone literature and film lulu com mon père dans un lit d hôpital quelques mois avant de mourir ici en france m a

history

raconté sa *la petite histoire 60 faits insolites de l histoire de france by* - Jun 02 2022 web aujourd hui fr la petite histoire 60 faits insolites de l la petite histoire 60 faits insolites de de hubert la petite histoire des parisiens et de leur sommeil bizarreries et barbaries de la justice mdivale le fil fr mentaires en ligne la petite histoire 60 un homme de 32 ans dcapite sa petite amie de 60 ans **la petite histoire 60 faits insolites de l histoire de france decitre** - Jun 14 2023

web apr 6 2016 la petite histoire 60 faits insolites de l histoire de france poche hubert deveaux marie deveaux note

moyenne donner le premier avis qui sont les dix français prix nobel de la paix a quel prix avons nous vendu la louisiane aux etats unis quelle est l origine des bouchées aphrodisiaques lire la suite 3 00 neuf expédié sous 3 à 6 *la petite histoire 60 faits insolites de l histoire de france goodreads* - Apr 12 2023 web apr 6 2016 bienvenue dans la petite histoire où vous apprendrez pourquoi la fleur de lys est l emblème de la royauté quelles sont les devises des différents rois de france mais aussi d où vient la vache qui rit laissez vous emporter par ces réjouissantes miscellanées et

vous verrez que la grande histoire est souvent faite par les petites **environmental science 14th edition amazon com** - Jul 14 2023 web jan 1 2012 amazon com environmental science 9781111988937 miller g tyler spoolman scott books books new used rental textbooks science **environmental science by miller g tyler spoolman scott** - Aug 03 2022 web the 16th edition of environmental science is inspiring people to care about the planet partnering with national geographic learning the authors tyler miller and scott **environmental**

**science g tyler miller scott spoolman** - Jun 13 2023 web jan 1 2018 cengage learning jan 1 2018 science 544 pages featuring an all new design inspired by national geographic learning environmental science 16th amazon com environmental science 9781337569613 - Apr 11 2023 web jan 1 2012 buy environmental science 14th edition on amazon com free shipping on qualified orders **environmental science 14th edition miller spoolman** - Mar 10 2023 web jan 1 2015 in the new edition of environnmental science authors tyler miller and

scott spoolman have partnered with the national geographic society to develop a text **environmental science edition 14 by g tyler miller** - May 12 2023 web environmental science inspires and equips students to make a difference for the world featuring sustainability as their central theme authors tyler miller and scott **environmental science international edition** - Jan 08 2023 web jan 1 2012 g tyler miller has written 65 textbooks for introductory courses in environmental science basic ecology energy and environmental

chemistry since **environmental scienceg tyler miller scott e spoolman** - Jul 02 2022 web dec 10 2022 environmental science by g tyler miller scott spoolman 2001 brooks cole pub co edition in english 8th ed *environmental science 14th edition miller spoolman issuu* - Oct 25 2021

### **the leading provider of higher education course**

- Nov 06 2022 web jan 1 2012 buy environmental science by miller g tyler spoolman scott cengage learning 2012 paperback 14th edition on amazon com free shipping on *environmental*

*science g tyler miller scott spoolman google* - Aug 15 2023 web jan 1 2012 environmental science inspires and equips students to make a difference for the world featuring sustainability as their central theme authors tyler environmental science 16th edition 9781337569613 cengage - Nov 25 2021

**environmental science edition 14 by g tyler miller scott** - Dec 07 2022 web by a tyler miller and scott spoolman cover type paperback edition 14th 13 copyright 2013 publisher brooks cole publishing co published 2013 international no

summary **environmental science 14th edition textbooks com** - Sep 04 2022 web dec 4 2022 environmental science by g tyler miller scott spoolman 1988 wadsworth pub co edition in english 2nd ed **environmental science by g tyler miller open library** - Jun 01 2022 web dec 5 2016 cengage learning dec 5 2016 science 832 pages in the new edition of living in the environment authors tyler miller and scott spoolman continue to environmental science 14th edition by tyler miller scott - Dec 27 2021

**environmental**

**science g tyler miller scott e spoolman** - Jan 28 2022 web sep 5 2017 page 1 save this book to read environmental science 14th edition miller spoolman pdf ebook at our online library get environmental science 14th edition living in the environment g tyler miller scott spoolman - Feb 26 2022 web e pack environmental science 16th mindtap environmental science 1 term 6 months instant access *environmental science miller g tyler spoolman scott* - Apr 30 2022 web jul 1 2013 environmental scienceg tylermiller

scott e spoolmanbrookes cole belmont usa 14th edition 2013 411 pp isbn 978 1 111 988937 volume 29 issue 1 environmental science g tyler miller scott spoolman google - Oct 05 2022 web aug 29 2013 environmental scienceg tyler miller scott e spoolman brookes cole belmont usa 14th edition 2013 411 pp isbn 978 1 111 988937 australian journal *environmental science by g tyler miller open library* - Mar 30 2022 web environmental science 14th scott spoolman g tyler miller is a comprehensive textbook that provides an introduction to the

science of the environment it covers a wide range **environmental science g tyler miller scott spoolman google** - Feb 09 2023 web jan 1 2012 environmental science edition 14 by g tyler miller scott spoolman 9781111988937 paperback barnes noble home textbooks add to wishlist isbn **7 herramientas metodológicas de calidad total para** - Oct 06 2023 es un método que te ayuda a dar sentido a tu información cuando tienes una gran cantidad de datos mezclados hechos investigación etnográfica lluvias de ideas opiniones de usuarios necesidades de

usuarios conocimientos o problemas de diseño esta herramienta es útil para organizar los datos por see more *tqm qué es la gestión de calidad total blog de* - Jan 29 2023 web en este artículo descubriremos qué es la calidad y en qué consiste la gestión de calidad en la empresa revisaremos además distintos modelos y sistemas de gestión de *youtube a mp4 convertir videos de youtube a mp4 de alta* - Aug 12 2021 web nov 7 2023 efectuar las mediciones correspondientes y replantear los elementos necesarios en la obra organizar y preparar el tajo los

materiales las herramientas y herramientas total una mirada detallada a su calidad y - Nov 14 2021 web hp smart imprima escanee y comparta archivos usando hp smart con su impresora hp hp smart facilita los primeros pasos y la movilidad con características como print *7 herramientas metodológicas de calidad total para empresas en* - Aug 24 2022 web may 15 2017 una de las herramientas de la calidad total propuestas por kaoru ishikawa fue el diagrama de causa y efecto también conocido como diagrama de espina de 7 herramientas

para gestión de la calidad actioglobal - Sep 24 2022 web may 11 2023 en la actualidad la implementación de herramientas metodológicas de calidad total es fundamental para el éxito y la competitividad de las empresas entre **gestión de calidad total tqm toolshero** - May 21 2022 web herramientas para la calidad total cantidad añadir al carrito pagos 100 seguros herramientas para la calidad total formato ebook existen diferentes teorías sobre *calidad total qué es historia teoría etapas ejemplos lifeder* - Oct 26 2022 web las 7 herramientas de la

calidad son diagramas de causa efecto planillas de inspección gráficos de control diagramas de flujo histogramas gráficos de pareto diagramas de **cuáles son las 7 herramientas básicas de calidad unir** - Aug 04 2023 ayuda a clarificar los problemas con un enfoque multidimensional consiste en crear una matriz bidimensional para identificar la naturaleza y la localización del problema la herramienta permite descubrir ideas clave see more **gestión de calidad qué es y cómo implantarla 2022 asana** - May 01 2023 web trilogía juran

los 3 procesos universales de gestión de la calidad son la planificación de la calidad la fase de diseño o la elaboración de una hoja de ruta el control de calidad **gestión de la calidad total guía completa lumiform** - Nov 26 2022 web sep 3 2022 la calidad total total quality management consiste en los esfuerzos de toda una organización para instalar y crear un clima permanente donde los empleados *calidad total principios origen modelos y características* - Jul 23 2022 web las primeras 7 herramientas de calidad total las

cuales han sido utilizadas de manera dogmatica en la mejora de la calidad y en la resolución de problemas estas son el 8 principios de la administración de la calidad total - Dec 28 2022 web la gestión de la calidad total puede desglosarse en tres pasos para una mejor comprensión el total abarca todos los sectores organizativos como la construcción la **capítulo 7 otras herramientas de gestiÓn tqm** - Mar 19 2022 web jun 21 2022 principios fundamentales de la calidad total la concepción actual de la calidad responde a diferentes aportaciones y

teorías que han ido surgiendo a lo largo herramientas para la calidad total grupo editorial ra ma - Jan 17 2022 web compartir mayo 29 2023 fernanda barraza herramientas total la guía completa sobre su calidad origen y fabricación herramientas total la guía completa sobre su gestión de la calidad total tqm safetyculture - Sep 05 2023 es un diagrama útil para encontrar soluciones estratégicas muestra la interrelación con causas más complejas hace que un see more **herramientas para la calidad total ediciones de la u librería** - Apr 19 2022

web importancia de la calidad en la competitividad empresarial en 1988 se estableció el premio nacional malcom baldrige a la calidad que se destina a las empresas *qué es la calidad total y cómo ponerla en marcha con* - Mar 31 2023 web existen siete herramientas de gestión de la calidad básicas que se identifican como sigue diagrama de causa y efecto diagrama de espina de pescado hoja de control *cómo convertir youtube a mp4 en alta calidad easeus* - Sep 12 2021 web nov 6 2023 convertir video de youtube a mp3 en alta calidad es bastante fácil de lograr con la ayuda

de un descargador de videos confiable independiente de si prefieras usar **hp smart aplicación en microsoft store** - Oct 14 2021 web nov 6 2023 es cierto que las herramientas online son bastante cómodas de usar comprueba las opciones disponibles y haz clic en el botón convertir junto al formato y **herramientas total la guía completa sobre su calidad origen y** - Dec 16 2021 web may 25 2023 su enfoque en el diseño e innovación también ha llevado a la creación de productos funcionales y atractivos en cuanto a la calidad y durabilidad

herramientas **herramientas de calidad total monografias com** - Jun 21 2022 web oct 18 2023 una herramienta de gestión de calidad total que podría utilizarse es el ciclo deming planificar hacer verificar actuar o el proceso dmaic **cuáles son las siete herramientas básicas de** - Feb 27 2023 web nov 3 2023 la gestión de la calidad total tqm total quality management es un marco de gestión basado en la idea de que una empresa puede alcanzar el éxito a **calidad total definición y conceptos fundamentales iso 9001 2015** - Feb

15 2022 web feb 27 2012 sinopsis capien este libro se incide especialmente en las técnicas cuantitativas para la calidad total se comienza con la identificación de los factores **oferta de treball**

**encofrador a feina activa** - Jul 11 2021

**herramientas de gestión de calidad safetyculture** - Jul 03 2023 este diagrama te sirve para obtener las mejores estrategias con el

fin de alcanzar un objetivo puede mostrar combinaciones de dos o más see more *gestión de la calidad total qué es principios y ejemplos* - Jun 02 2023 el propósito de este diagrama es presentar datos numéricos sobre dos conjuntos de factores en forma de matriz cuando se analizan see more

Best Sellers - Books ::

[outdoor led signs](https://www.freenew.net/textbook-solutions/virtual-library/?k=Outdoor-Led-Signs-For-Business.pdf)

[for business](https://www.freenew.net/textbook-solutions/virtual-library/?k=Outdoor-Led-Signs-For-Business.pdf) [padi open water](https://www.freenew.net/textbook-solutions/virtual-library/?k=Padi-Open-Water-Diver-Manual.pdf) [diver manual](https://www.freenew.net/textbook-solutions/virtual-library/?k=Padi-Open-Water-Diver-Manual.pdf) [pdf manual](https://www.freenew.net/textbook-solutions/virtual-library/?k=pdf-manual-whirlpool-dishwasher-repair-manual.pdf) [whirlpool](https://www.freenew.net/textbook-solutions/virtual-library/?k=pdf-manual-whirlpool-dishwasher-repair-manual.pdf) [dishwasher repair](https://www.freenew.net/textbook-solutions/virtual-library/?k=pdf-manual-whirlpool-dishwasher-repair-manual.pdf) [manual](https://www.freenew.net/textbook-solutions/virtual-library/?k=pdf-manual-whirlpool-dishwasher-repair-manual.pdf) [paulo coelho the](https://www.freenew.net/textbook-solutions/virtual-library/?k=Paulo_Coelho_The_Fifth_Mountain.pdf) [fifth mountain](https://www.freenew.net/textbook-solutions/virtual-library/?k=Paulo_Coelho_The_Fifth_Mountain.pdf) [parabolas general](https://www.freenew.net/textbook-solutions/virtual-library/?k=Parabolas_General_Conic_Form_Answer_Sheet.pdf) [conic form answer](https://www.freenew.net/textbook-solutions/virtual-library/?k=Parabolas_General_Conic_Form_Answer_Sheet.pdf) [sheet](https://www.freenew.net/textbook-solutions/virtual-library/?k=Parabolas_General_Conic_Form_Answer_Sheet.pdf) [parks and](https://www.freenew.net/textbook-solutions/virtual-library/?k=parks_and_recreation_season_1.pdf) [recreation season 1](https://www.freenew.net/textbook-solutions/virtual-library/?k=parks_and_recreation_season_1.pdf) [paul sloane lateral](https://www.freenew.net/textbook-solutions/virtual-library/?k=Paul_Sloane_Lateral_Thinking_Puzzles.pdf) [thinking puzzles](https://www.freenew.net/textbook-solutions/virtual-library/?k=Paul_Sloane_Lateral_Thinking_Puzzles.pdf) [p sainath everybody](https://www.freenew.net/textbook-solutions/virtual-library/?k=P_Sainath_Everybody_Loves_A_Good_Drought.pdf) [loves a good](https://www.freenew.net/textbook-solutions/virtual-library/?k=P_Sainath_Everybody_Loves_A_Good_Drought.pdf) [drought](https://www.freenew.net/textbook-solutions/virtual-library/?k=P_Sainath_Everybody_Loves_A_Good_Drought.pdf) [padi enriched air](https://www.freenew.net/textbook-solutions/virtual-library/?k=Padi-Enriched-Air-Diver-Exam.pdf) [diver exam](https://www.freenew.net/textbook-solutions/virtual-library/?k=Padi-Enriched-Air-Diver-Exam.pdf) [packages in oracle](https://www.freenew.net/textbook-solutions/virtual-library/?k=Packages-In-Oracle-Pl-Sql.pdf) [pl sql](https://www.freenew.net/textbook-solutions/virtual-library/?k=Packages-In-Oracle-Pl-Sql.pdf)